# МУНИЦИПАЛЬНОЕ КАЗЕННОЕ ОБЩЕОБРАЗОВАТЕЛЬНОЕ УЧРЕЖДЕНИЕ СРЕДНЯЯ ОБЩЕОБРАЗОВАТЕЛЬНАЯ ШКОЛА № 5 Г.ТАЙШЕТА

Рекомендована Педагогическим советом протокол №\_2\_ « $30\rightarrow$   $08$  2023<sub>r</sub>. Утверждена приказом по МКОУ СОШ № 5 г. Тайшета  $N_2$  583

« $31\%$  08 2023г.

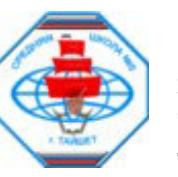

Подписано цифровой подписью: МУНИЦИПАЛЬНОЕ КАЗЕННОЕ ОБЩЕОБРАЗОВАТЕЛЬНОЕ УЧРЕЖДЕНИЕ СРЕДНЯЯ ОБЩЕОБРАЗОВАТЕЛЬНАЯ ШКОЛА № 5 Г. ТАЙШЕТА Дата: 2023.08.31 17:04:58 +08'00'

# ДОПОЛНИТЕЛЬНАЯ ОБЩЕОБРАЗОВАТЕЛЬНАЯ ПРОГРАММА ТЕХНИЧЕСКОЙ НАПРАВЛЕННОСТИ

«Основы робототехники»

для обучающихся 5-7 классов

с использованием оборудования центра «Точка Роста»

на 2023-2024 учебный год

#### **Пояснительная записка**

Программа разработана в соответствии с требованиями нормативных документов:

• ФЗ РФ от 29.12.2012 г. № 273-ФЗ «Об образовании в Российской Федерации»;

• Указ Президента РФ от 7.05.2012 г. № 599 «О мерах по реализации государственной политики в области образования и науки»;

• Концепция развития дополнительного образования детей, утверждена распоряжением Правительства РФ от 31 марта 2022 г. № 678-р

• Приказ Министерства Просвещения РФ от 27 июля 2022 г № 629 «Об утверждении Порядка организации и осуществления образовательной деятельности по дополнительным общеобразовательным программам»

• Постановление Главного государственного санитарного врача РФ от 4.07.2014 г. № 41 «Об утверждении СанПиН 2.4.4.3172-14 «Санитарно-эпидемиологические требования к устройству, содержанию и организации режима работы образовательных организаций дополнительного образования детей».

Программа реализуется с использованием оборудования центра естественнонаучной и технологической направленности «Точка роста».

**Направленность дополнительной общеобразовательной общеразвивающей программы**: техническая.

#### **Актуальность программы**

В настоящее время автоматизация достигла такого уровня, при котором технические объекты выполняют не только функции по обработке материальных предметов, но и начинают выполнять обслуживание и планирование. Человекоподобные роботы уже выполняют функции секретарей и гидов. Робототехника уже выделена в отдельную отрасль.

Робототехника - это проектирование, конструирование и программирование всевозможных интеллектуальных механизмов - роботов, имеющих модульную структуру и обладающих мощными микропроцессорами.

Сегодня человечество практически вплотную подошло к тому моменту, когда роботы будут использоваться во всех сферах жизнедеятельности. Поэтому курсы робототехники и компьютерного программирования необходимо вводить в образовательные учреждения. Изучение робототехники позволяет решить следующие задачи, которые стоят перед информатикой как учебным предметом. А именно, рассмотрение линии алгоритмизация и программирование, исполнитель, основы логики и логические основы компьютера. Также изучение робототехники возможно в курсе

математики (реализация основных математических операций, конструирование роботов), технологии (конструирование роботов, как по стандартным сборкам, так и произвольно), физики (сборка деталей конструктора, необходимых для движения робота-шасси).

**Цель:** развить у учащихся интерес к робототехнике и программированию, подготовить к обоснованному выбору профессии в соответствии с личными склонностями, интересами и способностями.

#### **Задачи:**

• оказать содействие в конструировании роботов;

• освоить среду программирования TRIK Studio;

• оказать содействие в составлении программы управления в среде программирования TRIK Studio;

• развивать творческие способности и логическое мышление обучающихся;

• развивать умение выстраивать гипотезу и сопоставлять с полученным результатом;

• развивать образное, техническое мышление и умение выразить свой замысел;

• развивать умения работать по предложенным инструкциям по сборке моделей;

• развивать умения творчески подходить к решению задачи;

• развивать применение знаний из различных областей знаний;

• развивать умения излагать мысли в четкой логической последовательности, отстаивать свою точку зрения, анализировать ситуацию и самостоятельно находить ответы на вопросы путем логических рассуждений;

•получать навыки проведения физического эксперимента.

#### **Описание ценностных ориентиров содержания**

 С точки зрения достижения метапредметных результатов обучения, а также продолжения образования на более высоких ступенях (в том числе обучения информатике в старшем звене) наиболее ценными являются следующие компетенции, отражённые в содержании курса:

• основы логической и алгоритмической компетентности, в частности овладение основами логического и алгоритмического мышления, умением действовать в соответствии с алгоритмом и строить простейшие алгоритмы;

• основы информационной грамотности, в частности овладение способами и приёмами поиска, получения, представления информации, в том числе информации, данной в различных видах: текст, таблица, диаграмма, цепочка, совокупность;

• основы ИКТ-квалификации, в частности овладение основами применения компьютеров (и других средств ИКТ) для решения информационных задач;

• основы коммуникационной компетентности.

В рамках данного учебного предмета наиболее активно формируются стороны коммуникационной компетентности, связанные с приёмом и передачей информации. Сюда же относятся аспекты языковой компетентности, которые связаны с овладением системой информационных понятий, использованием языка для приёма и передачи информации.

## **Общая характеристика курса**

Эволюция современного общества и производства обусловила возникновение и развитие нового класса машин – роботов – и соответствующего научного направления – робототехники. Робототехника – интенсивно развивающаяся научно-техническая дисциплина, изучающая не только теорию, методы расчета и конструирования роботов, их систем и элементов, но и проблемы комплексной автоматизации производства и научных исследований с применением роботов.

Очевидно, что 21 век немыслим без робототехники. В последнее время она стала занимать существенное место в школьном и университетском образовании.

 Интуитивно понятная среда программирования позволяет программировать роботов с помощью последовательности картинок.

С TRIK Studio программирование становится простым и увлекательным. Отличительной особенностью TRIK Studio является интерактивный режим имитационного моделирования. TRIK Studio прекрасно подходит как универсальное ПО преподавания основ программирования, предусмотрен переход от диаграмм к текстовым языкам программирования, планируется реализация языка блок-схем. В среде также реализовано программирование роботов Lego Mindsorms NXT 2.0 и EV3, но возможности таких роботов сильно ограничены в сравнении с ТРИК.

Занимаясь робототехникой, юные изобретатели получают много полезных сведений и навыков. Они знакомятся с принципами механики, электроники и программирования. Узнают о существующих достижениях в области робототехники, новейших разработках и производящихся исследованиях в ведущих лабораториях мира.

Дети не просто повторяют существующие конструкции и идеи. Они придумывают, изобретают, учатся на собственных ошибках, совершенствуют свои творения и совершенствуются сами. Это в значительной степени может повлиять на их выбор профессии в будущем в сторону инженерного или информационно-технологического направления. Курс «Основы робототехники» предполагает проектирование, конструирование и программирование роботов и автоматизированных систем. Предлагаемая программа рассчитана на все эти виды работ и разработку различных

робототехнических систем. Итогом работы является разработка робота или системы для участия с ним в соревнованиях или конференциях различного уровня. Говоря о формах организации занятий, следует отметить, что инновационные образовательные модели: «1 ученик : 1 компьютер», BYOD (Bring your own device – «принеси свое устройство»), «образование вне стен классной комнаты», «перевернутое обучение» и др. могут быть эффективно использованы в процессе преподавания данного курса.

Использование аппаратных и программных средств информационнокоммуникационных технологий, социальных сервисов сети Интернет позволяет значительно разнообразить различные виды деятельности:

● информационно-поисковую: использование Интернет-ресурсов для погружения в предметное поле проблемы;

● экспериментально-исследовательскую: использование мобильных приложений для сбора статистических данных (например, освещенности, влажности, давления и т.п.), изучения общественного мнения, проведения онлайн-опросов, протоколирования данных эксперимента и т.п.;

● проектную: использование социальных сервисов Web 2.0 для публикация продуктов деятельности в сети Интернет; использование различных средств коммуникации (социальных сетей, блогов, сообществ и т.п.) и облачных технологий для организации кооперированной деятельности и совместного создания продуктов;

• моделирование: использование программных средств и сервисов Web 2.0 для создания различного вида (графических, математических, формализованных и т.п.) моделей объектов, процессов и явлений и др.

#### **Методы и приемы обучения:**

● иллюстративно-наглядный метод, как основной метод всех занятий;

● индивидуальная и групповая работа с учащимися с последующим коллективным обсуждением;

● практикумы в среде программирования TRIK Studio.

Реализуется безоценочная форма организации обучения. Домашние задания выполняются по желанию обучающихся.

Программа учитывает возрастные особенности и запросы семи- и восьмиклассников. Она предусматривает значительное увеличение активных форм работы, направленных на вовлечение обучающихся в деятельность, на обеспечение понимания ими материала и развития интеллекта, приобретение практических навыков, умений проводить рассуждения. С этой целью допускается передвижение по классу в ходе

выполнения групповых заданий и участия в игровых ситуациях. Содержание программы соответствует познавательным возможностям школьников среднего звена.

Для определения эффективности занятий используются следующие показатели:

●степень самостоятельности обучающихся при выполнении заданий;

●познавательная активность на занятиях;

●заинтересованность;

●выступления обучающихся на защите творческих заданий и проектов. Косвенным показателем эффективности занятий является повышение качества успеваемости по информатике.

Планируемые результаты освоения обучающимися программы «Основы робототехники» Учащиеся должны знать:

- правила безопасной работы;

- основные компоненты конструкторов LEGO;

- конструктивные особенности различных моделей, сооружений и механизмов;
- компьютерную среду, включающую в себя графический язык программирования;
- виды подвижных и неподвижных соединений в конструкторе;
- конструктивные особенности различных роботов;
- как передавать программы;
- как использовать созданные программы;

- приемы и опыт конструирования с использованием специальных элементов, и других объектов и т.д.;

- основные алгоритмические конструкции, этапы решения задач с использованием ЭВМ. Учащиеся должны уметь:

- использовать основные алгоритмические конструкции для решения задач;

- конструировать различные модели; использовать созданные программы;

- применять полученные знания в практической деятельности;

владеть:

- навыками работы с роботами;

- навыками работы в среде RoboLab,RobotC.

Планируемые результаты.

Целью предлагаемого пропедевтического курса обучения робототехнике является формирование интереса обучающихся к инженерно – технологическому образованию в области ИТ – сферы (в частности, программирования и проектирования) через организацию проектной деятельности, ориентированной на создание интеллектуального продукта.

Предметные:

●освоение понятий «алгоритм», «программа», «объект» через призму практического опыта в ходе создания программных кодов;

●практические навыки реализации основных алгоритмов;

●умение формально выполнять алгоритмы, используя встроенные блоки и блоки программируемых компонентов;

●умение создавать программы для решения алгоритмических задач в выбранной среде программирования. Личностные:

●готовность и способность обучающихся к саморазвитию и личностному самоопределению;

●мотивация к целенаправленной познавательной деятельности с целью приобретения профессиональных навыков в ИТ – сфере.

Метапредметные:

Регулятивные:

 ●планирование собственной деятельности как в рамках образовательного процесса в учебном заведении, так и вне его при изучении возможностей среды TRIK Studio.

●контроль и оценка собственной деятельности при создании программы в TRIK Studio и запуск на работе.

Коммуникативные:

●умение организовывать учебное сотрудничество в процессе создании, а также в обсуждении новых идей по разработке программы робота в среде TRIK Studio

●умение выражать свои мысли в соответствии с задачами коммуникации. Познавательные:

●понимание и адекватная оценка происходящего.

#### **Используемые средства ИКТ:**

1. Компьютер, ноутбук;

2. Интернет;

3. Интерактивная доска;

4. Среды программирования TRIK Studio, Mindstorms EV3

5. Наборы

## **Учебно-методическое и материально-техническое обеспечение**

Программа реализуется с использованием оборудования центра естественнонаучной и технологической направленности «Точка роста».

В процессе преподавания курса «Основы робототехники» важным компонентом являются средства обучения:

- ●печатные пособия (раздаточный и дидактический материалы);
- ●наглядные пособия (плакаты, таблицы, инфографика);

●электронные образовательные ресурсы (мультимедийные средства обучения). Аппаратные средства:

- ●персональный компьютер;
- ●проектор;
- ●принтер;
- $•3D$  принтер;
- ●наушники;
- ●клавиатура и мышь;
- ●конструкторы
- Программные средства:
- ●Google или Google Apps аккаунт;
- ●ПО TRIK Studio, LegoMindstorm

Интернет ресурсы

- http://lego.rkc-74.ru/
- http://www.lego.com/education/
- http://www.wroboto.org/
- http://www.roboclub.ruРобоКлуб.

Практическая робототехника.

- http://www.robot.ru Портал Robot.Ru Робототехника и Образование.
- http://learning.9151394.ru
- Сайт Института новых технологий/ ПервоРобот LEGO WeDo: http://www.intedu.ru/object.php?m1=3&m2=62&id=1002
- http://www.openclass.ru/wiki-pages/123792
- http://www.openclass.ru/wiki-pages/123792
- http://pedagogical\_dictionary.academic.ru
- http://learning.9151394.ru/course/view.php?id=17

# **Содержание программы 5-6 классы**

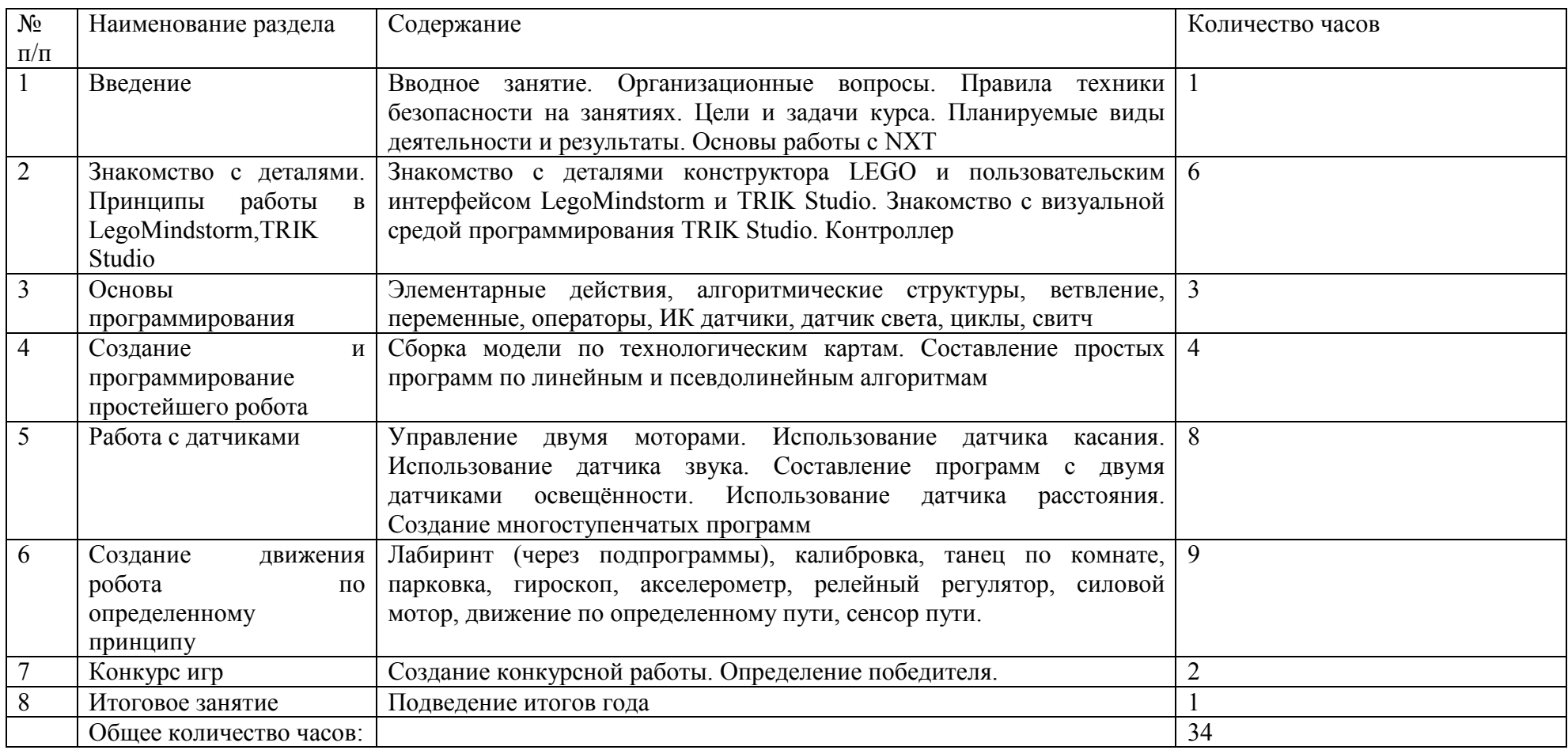

# **Содержание программы 7 класс**

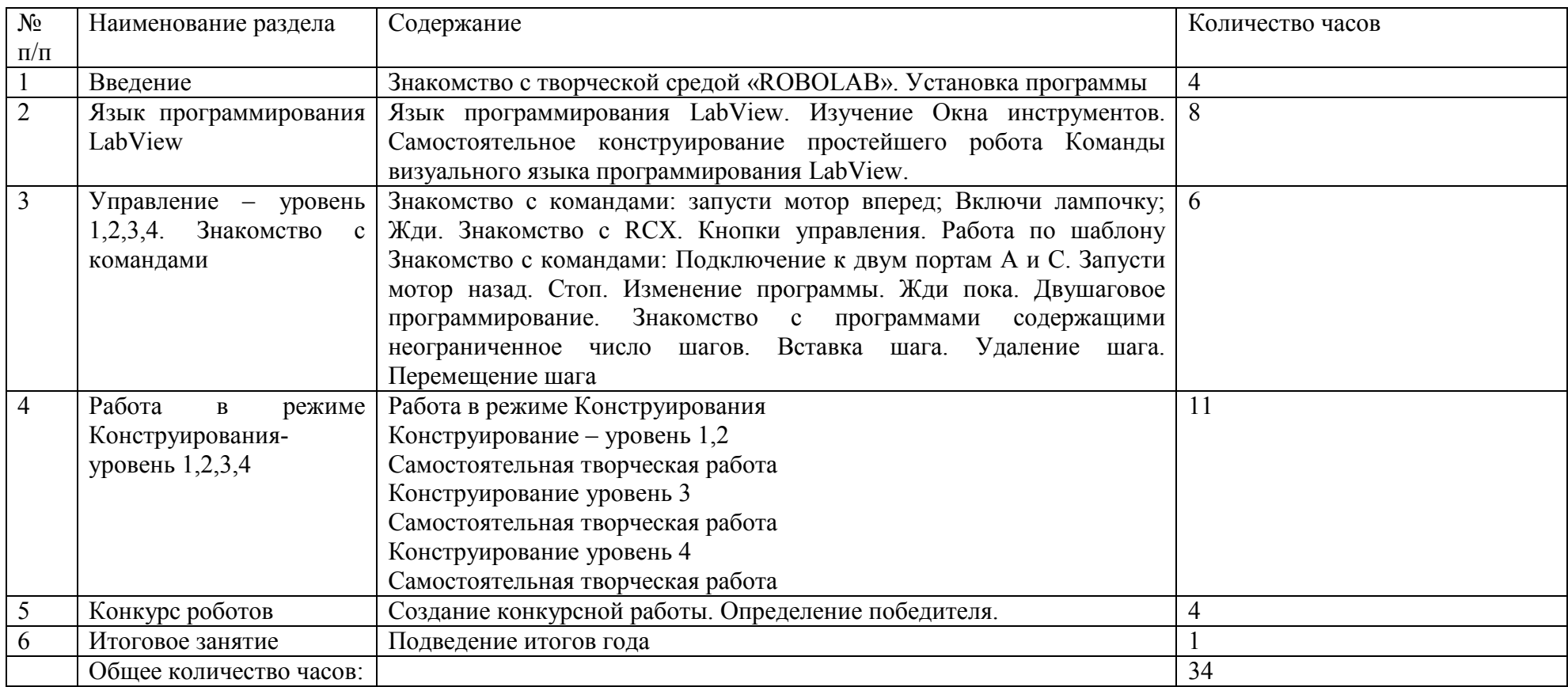

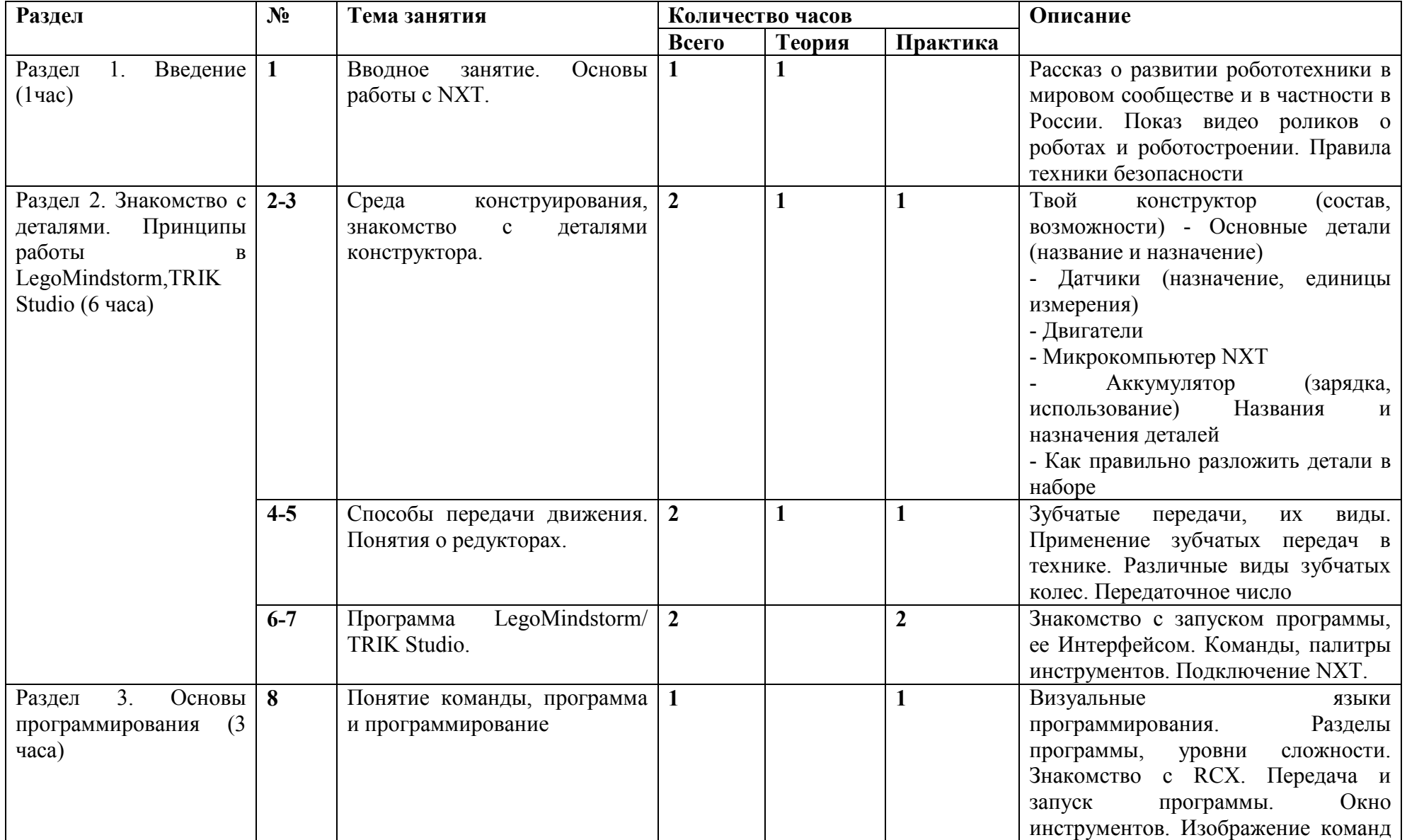

## **Тематическое планирование 5 класс**

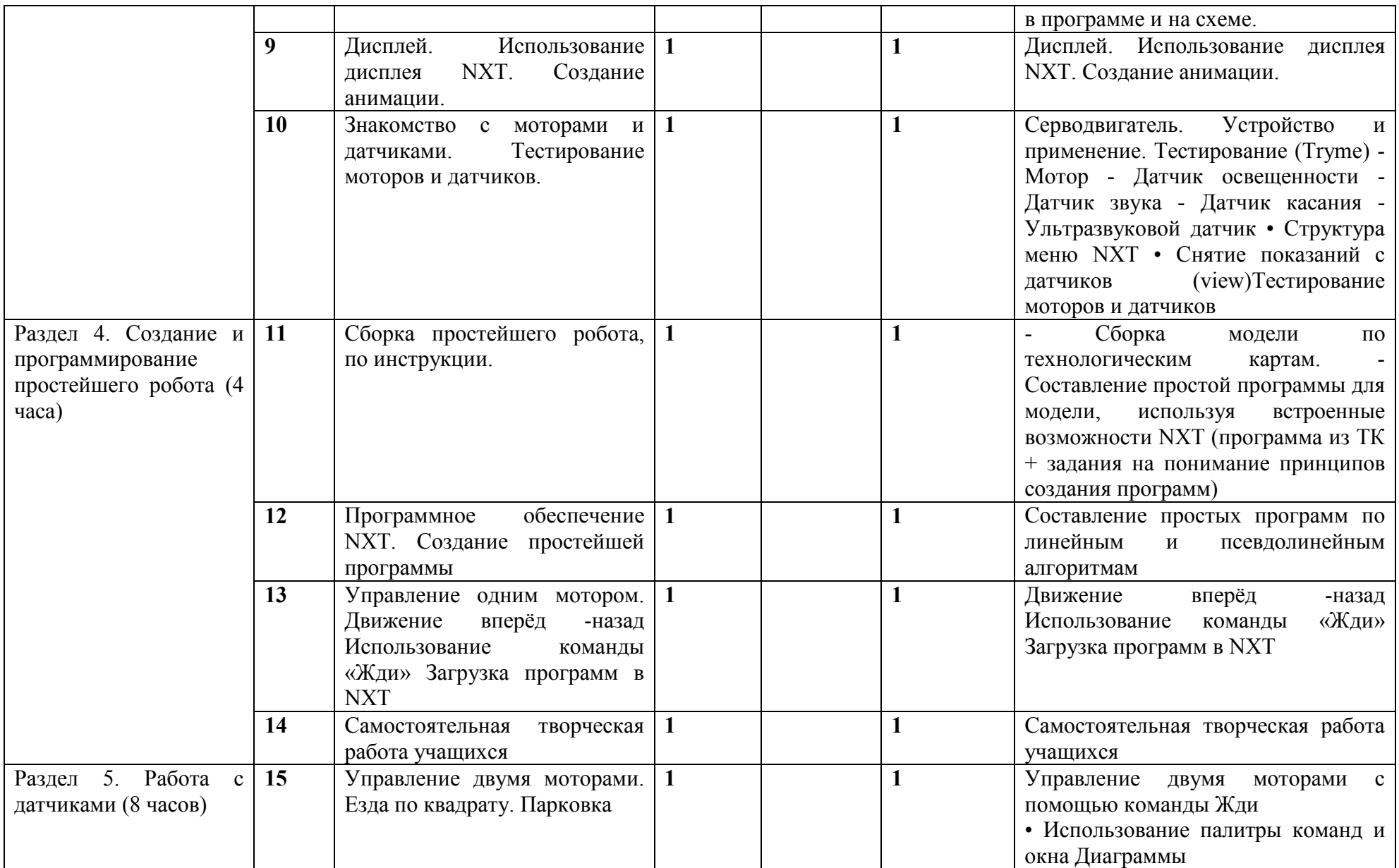

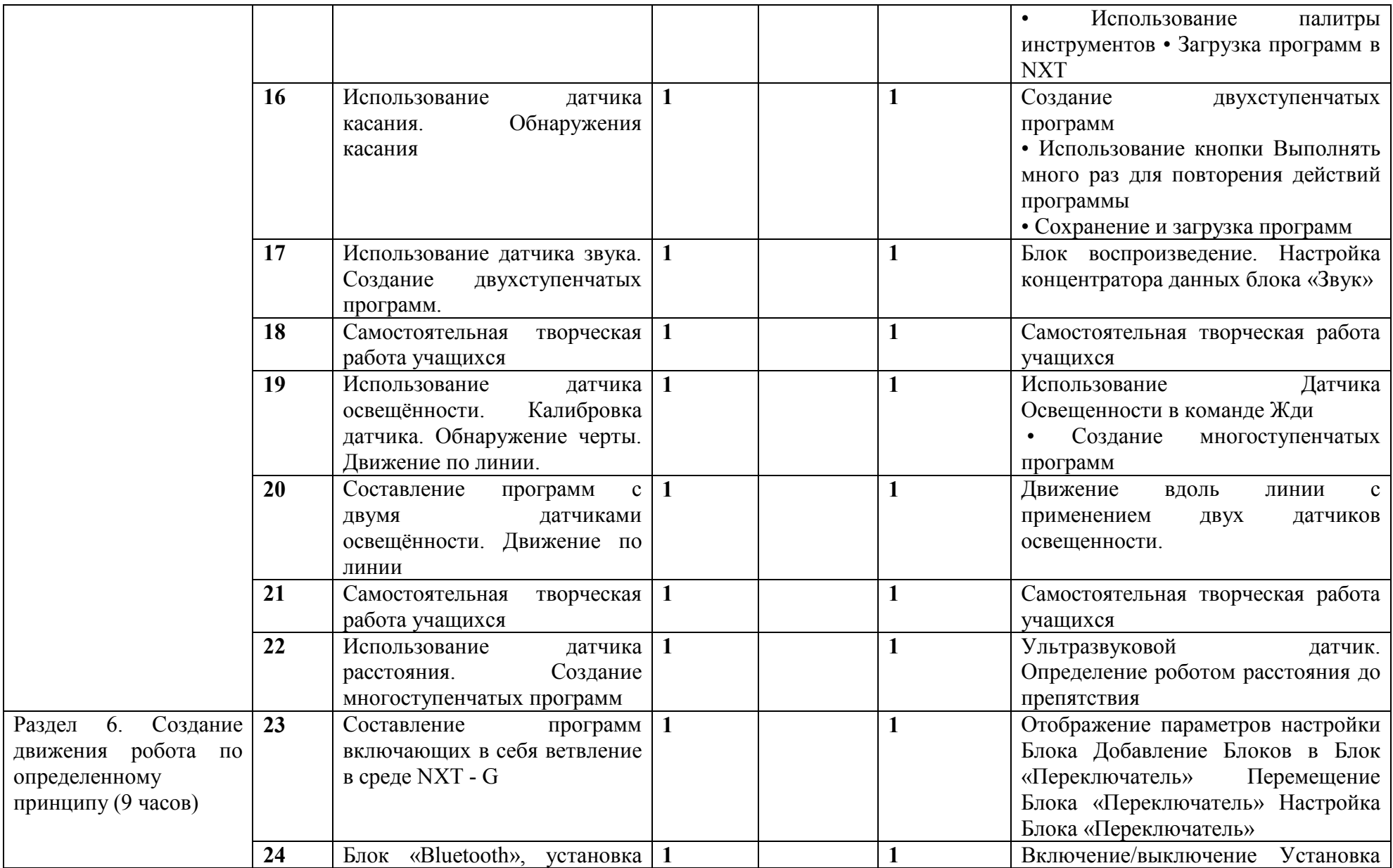

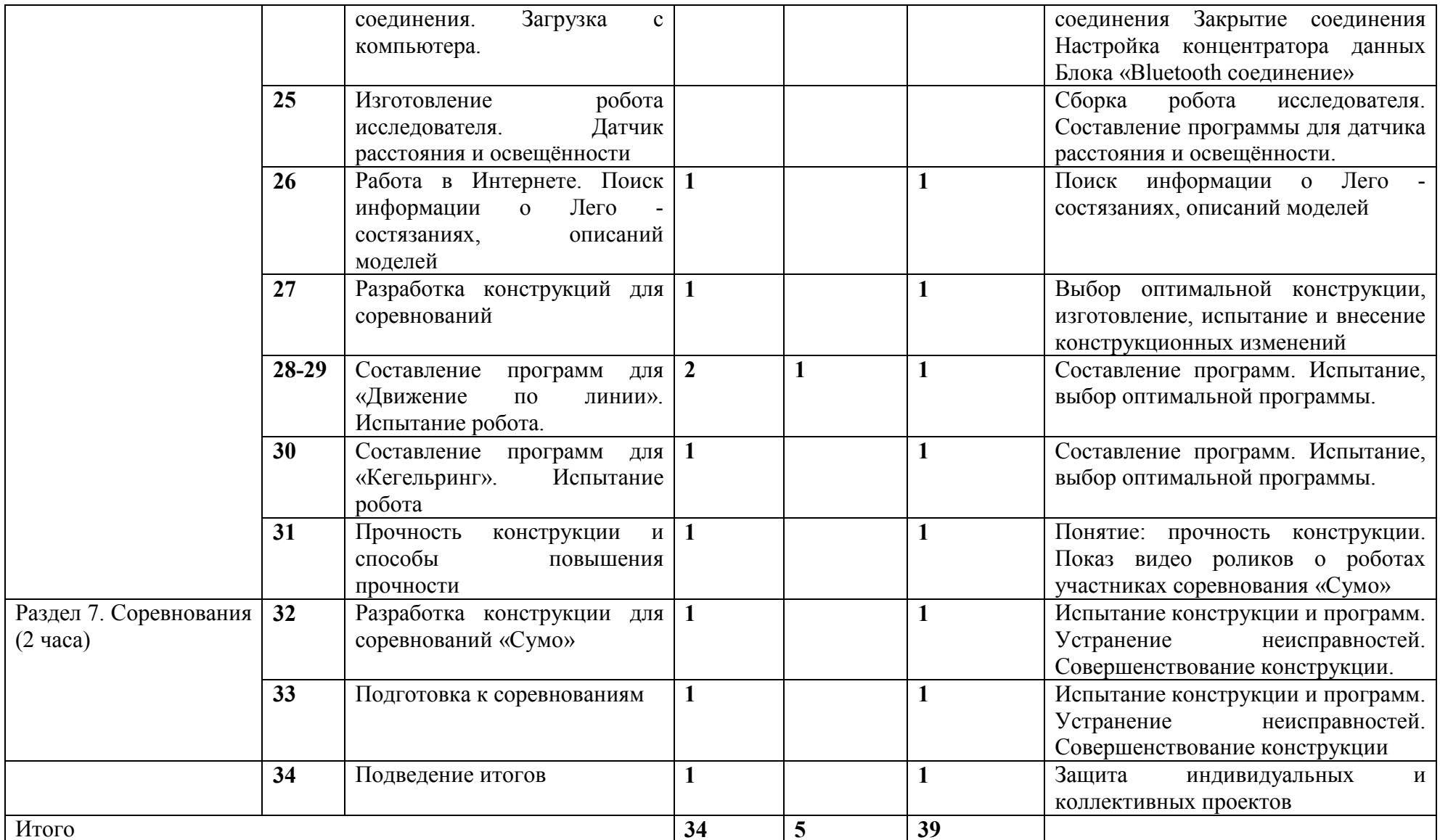

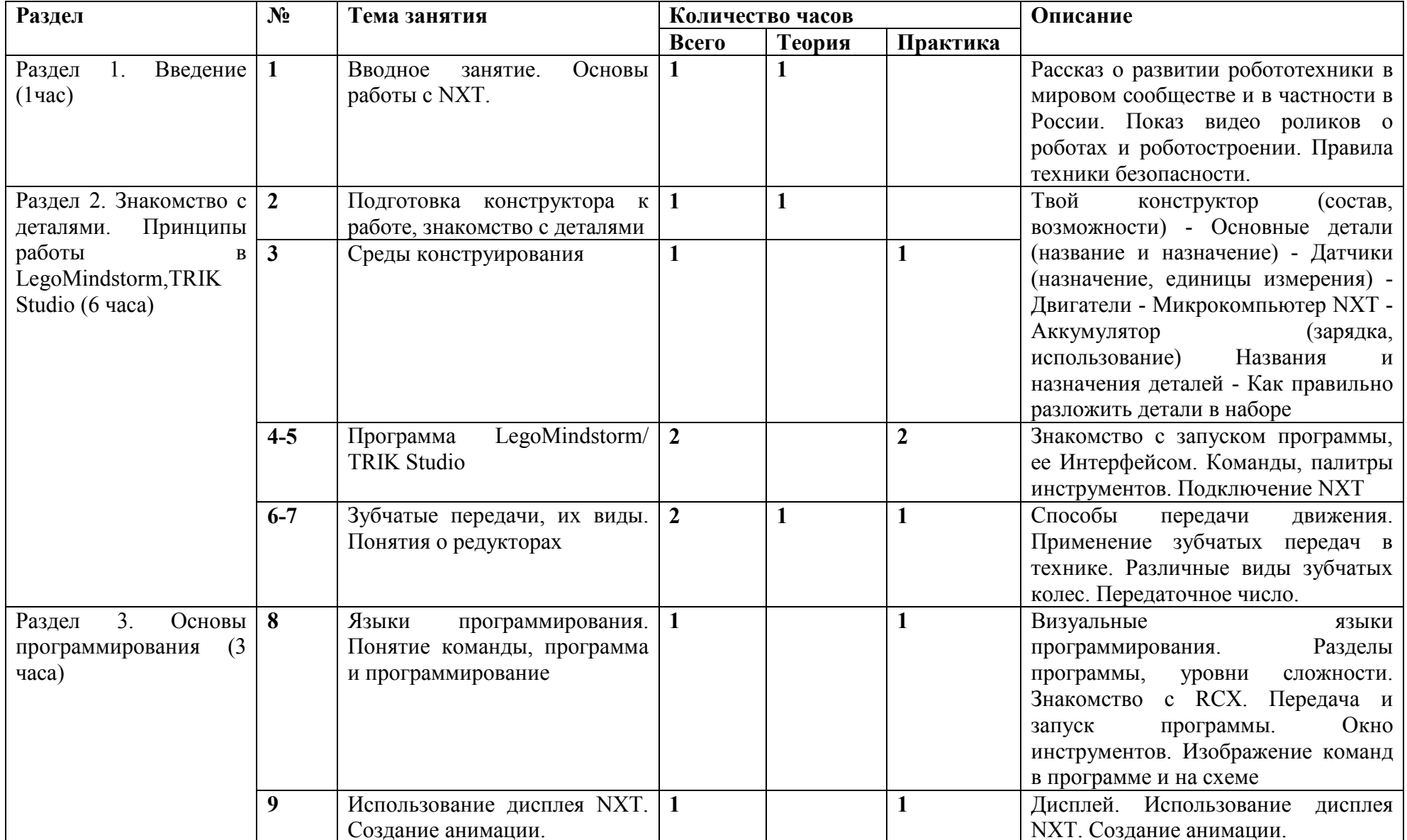

## **Тематическое планирование 6 класс**

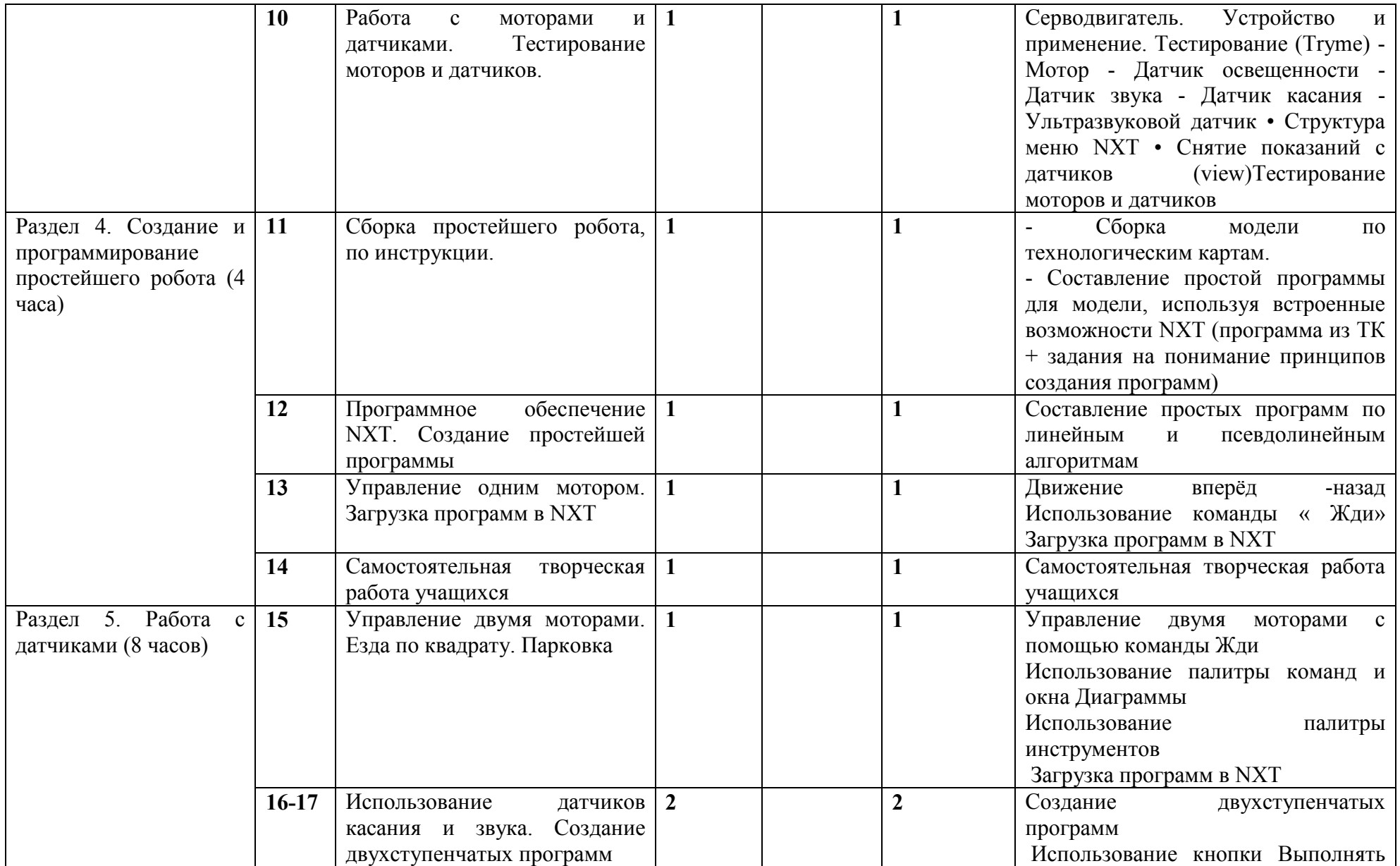

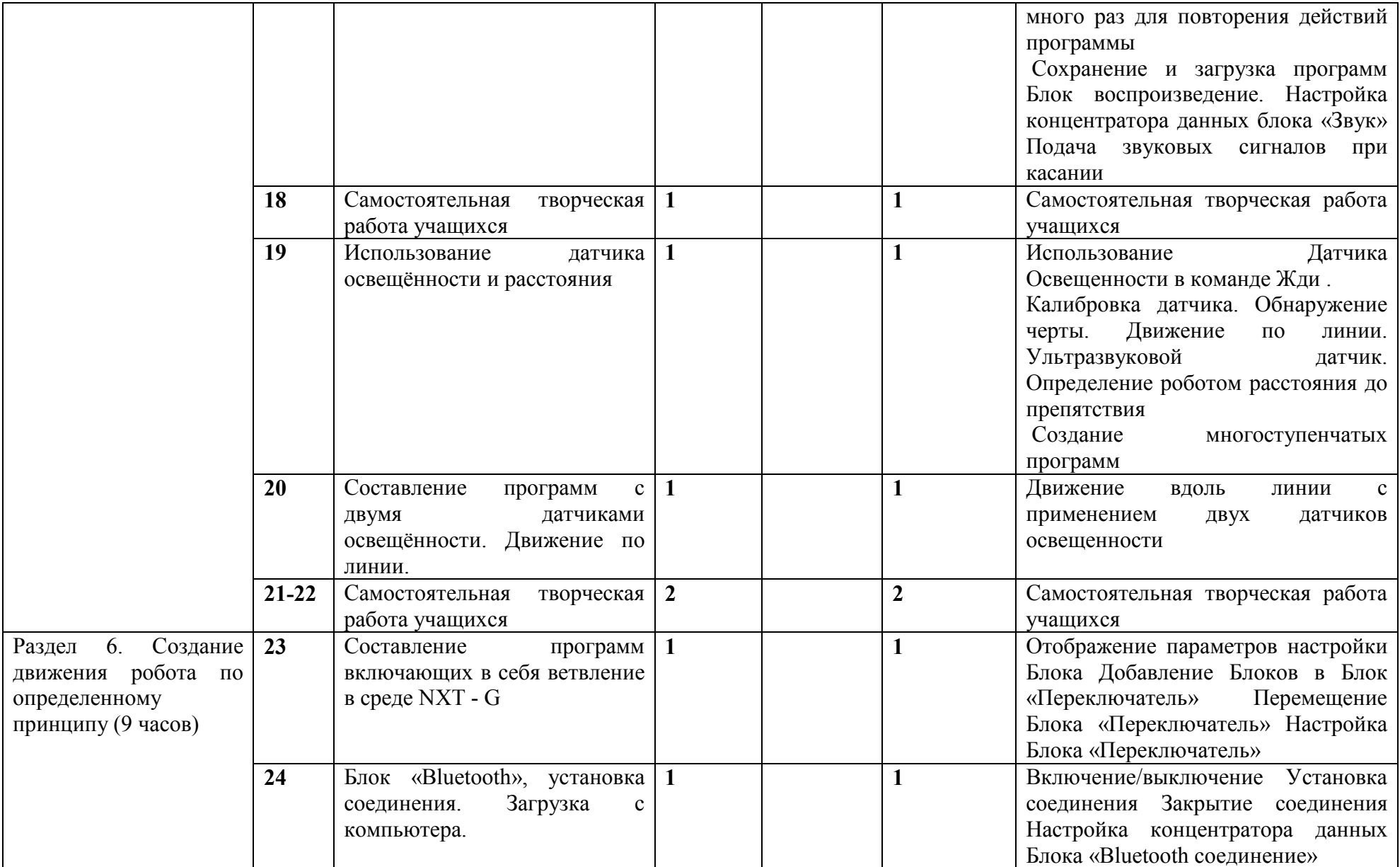

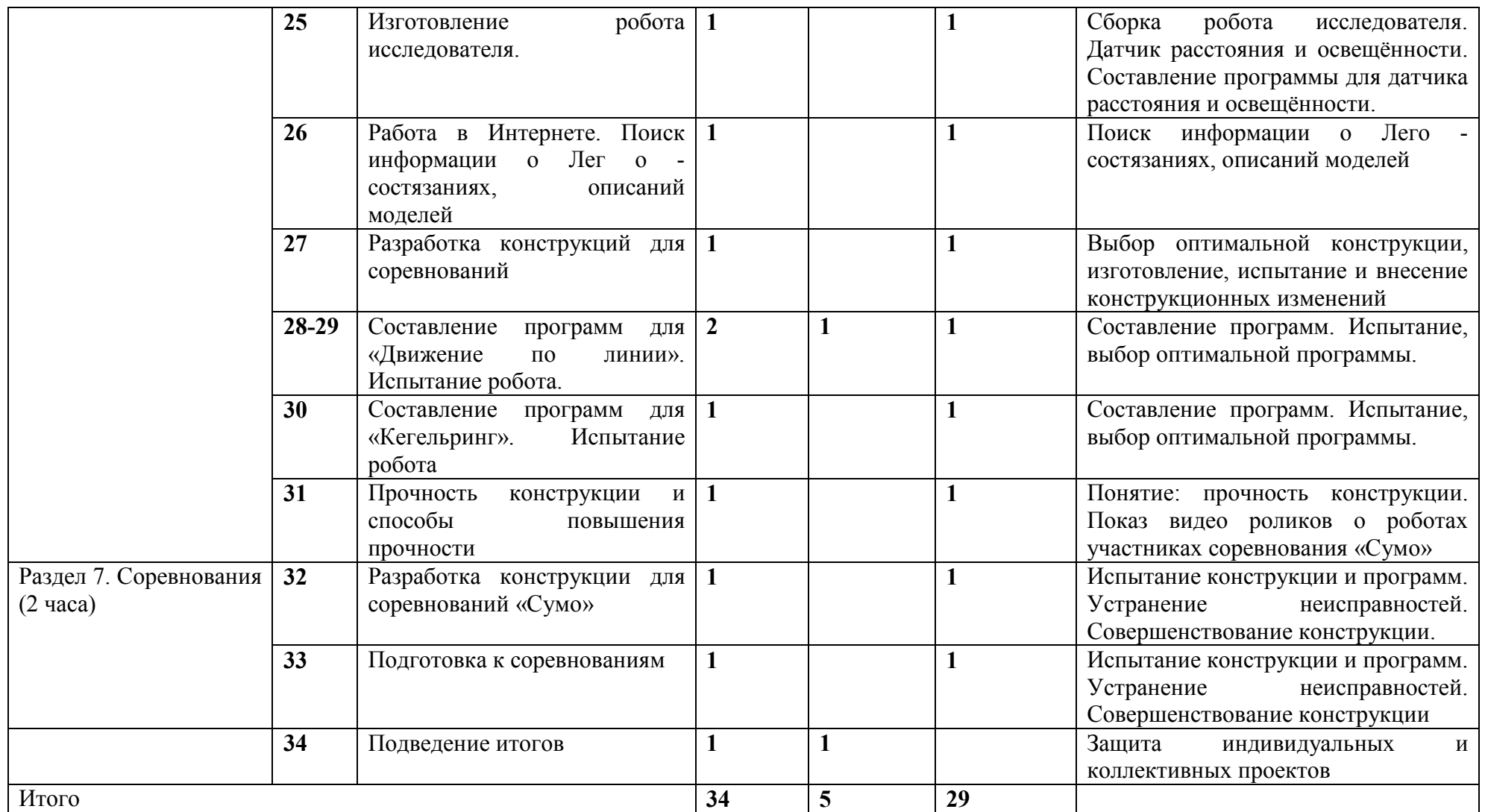

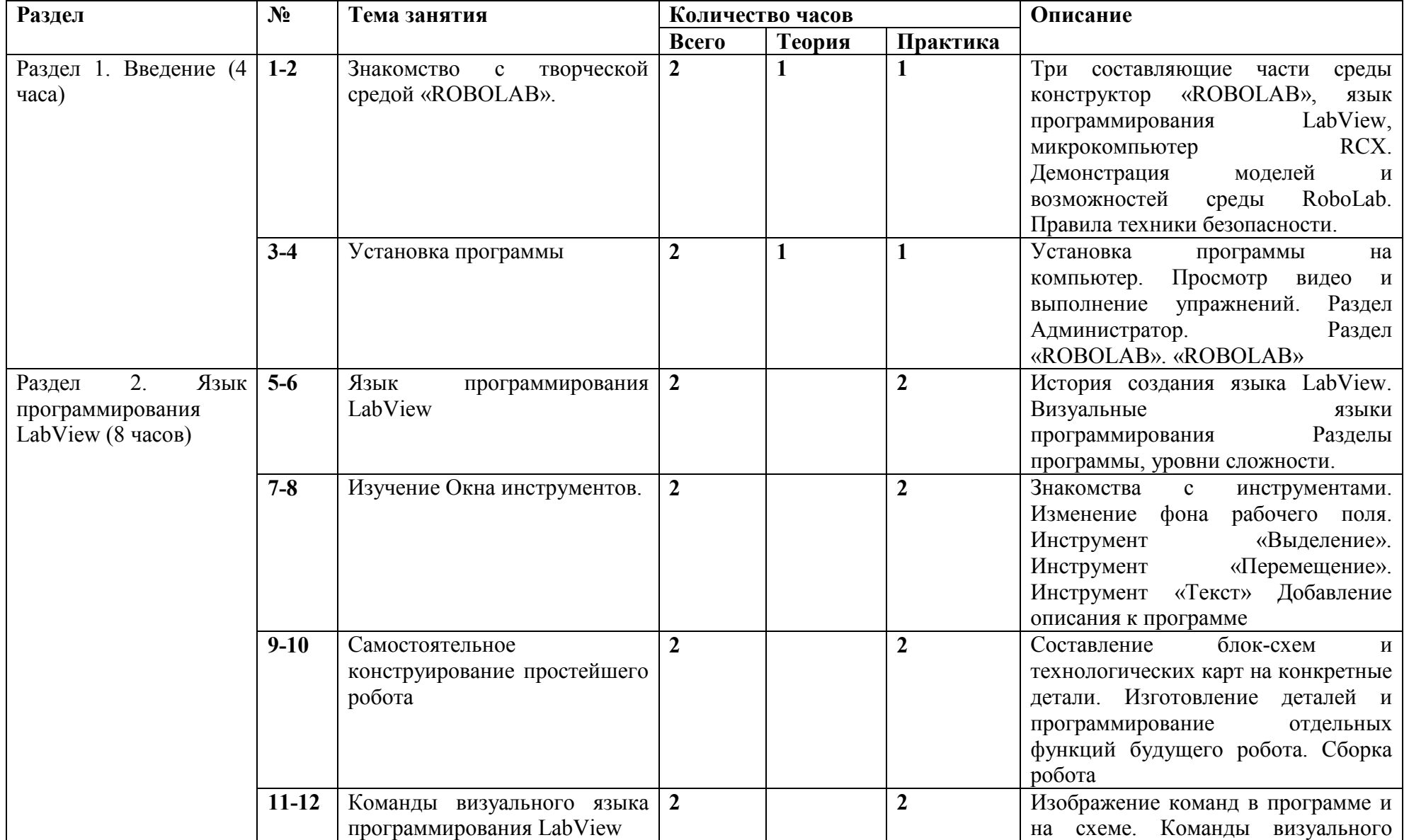

## **Тематическое планирование 7 класс**

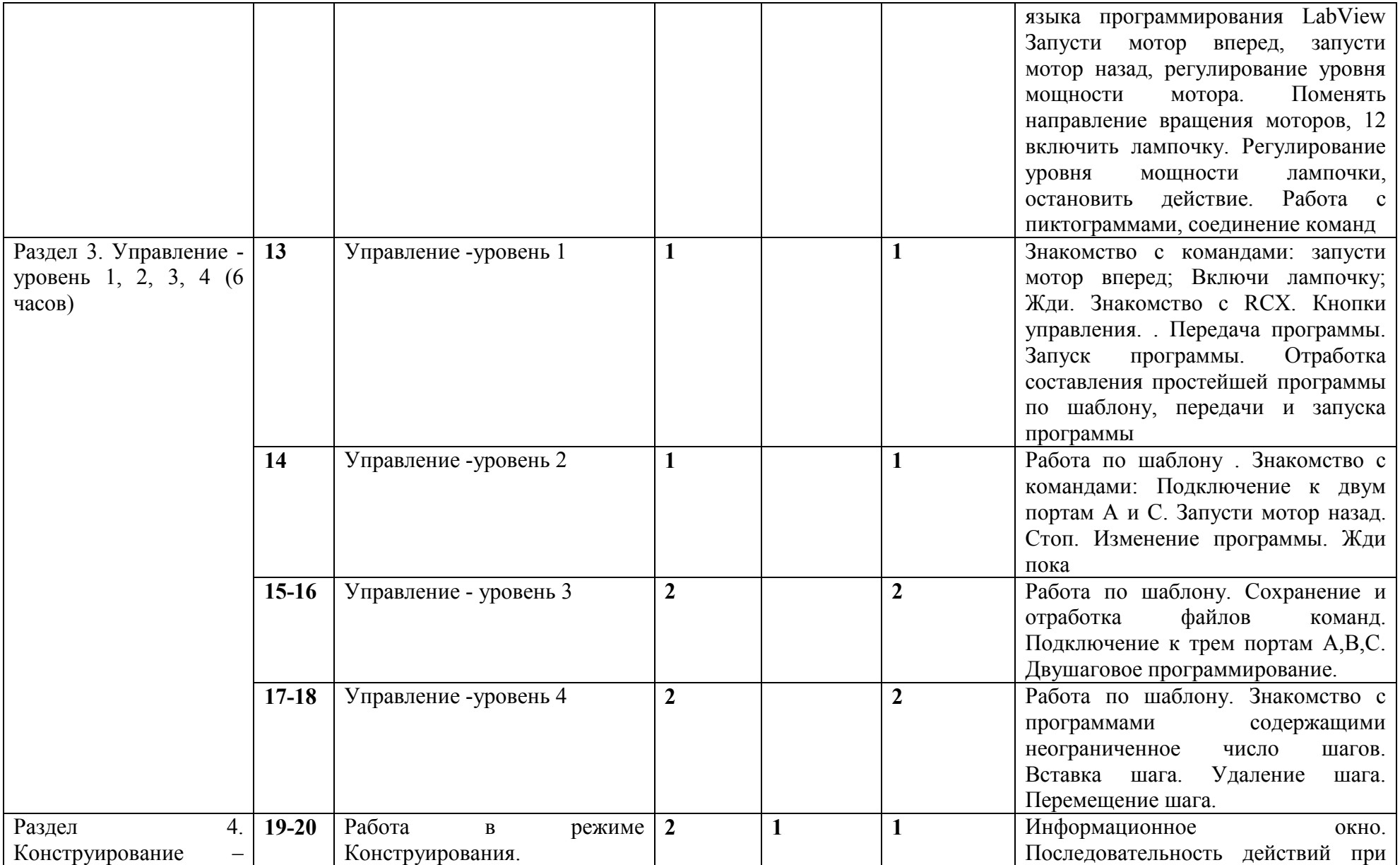

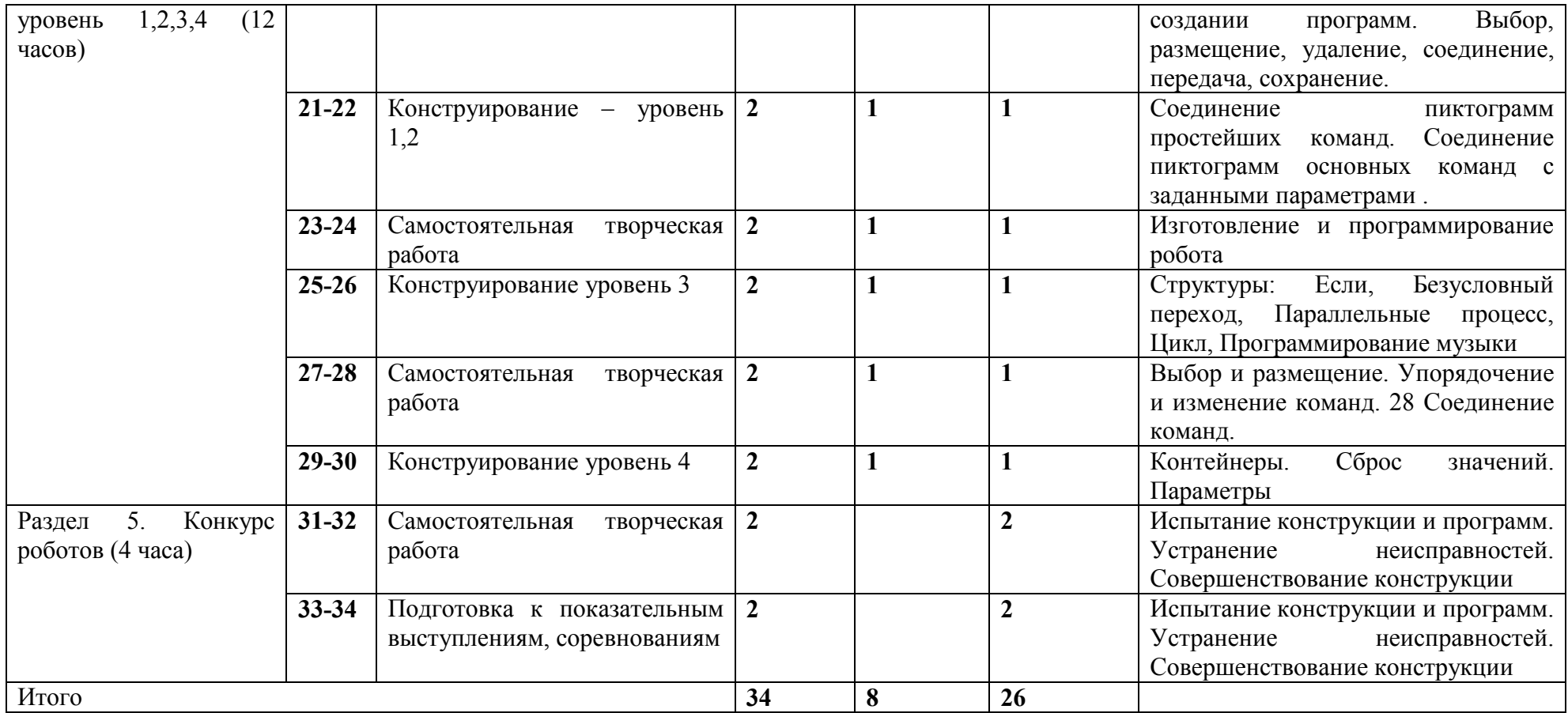